## [Visual aid](https://assignbuster.com/visual-aid-construction/)  [construction](https://assignbuster.com/visual-aid-construction/)

[Business](https://assignbuster.com/essay-subjects/business/), [Management](https://assignbuster.com/essay-subjects/business/management/)

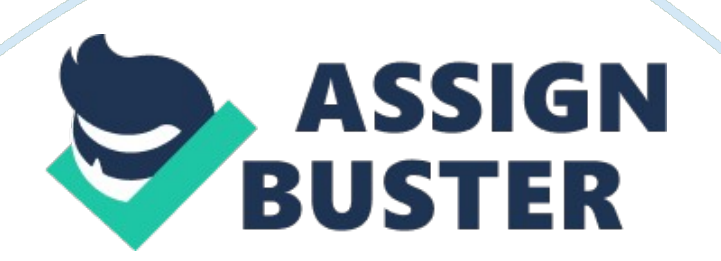

Labels can be added for easy identification by the client. For the x-axis, the label would be " Day" while the y-axis would be labeled as " Number of Customers". A column of uniform width is then drawn with its base corresponding to the day and the height corresponding to the number of customers recorded for the particular day. A sample column chart of this type can easily be created from Microsoft Excel.

With this chart, the client can easily recognize the difference in the number of customers and the day that corresponds to it. The difference can be appreciated without too much explanation from the part of the consultant. There are other modifications available to improve the quality of the chart and one only needs to explore soft wares such as Microsoft Excel.